## **1. Mevcut Sürücüdeki Parametreleri Yedekleme (Kopyalama)**

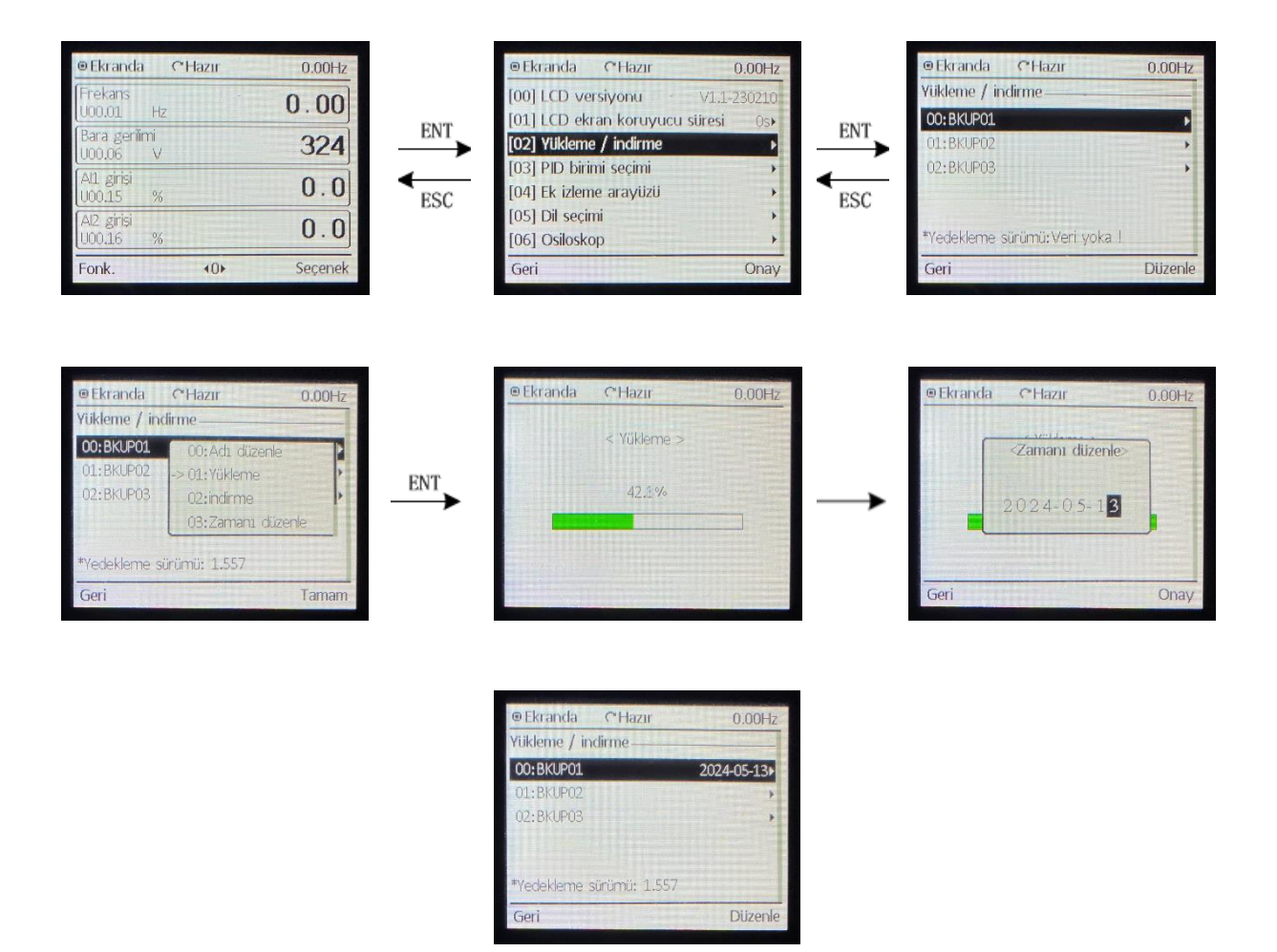

## **2. Kopyalanan Parametreleri Yeni Sürücüye Aktarma**

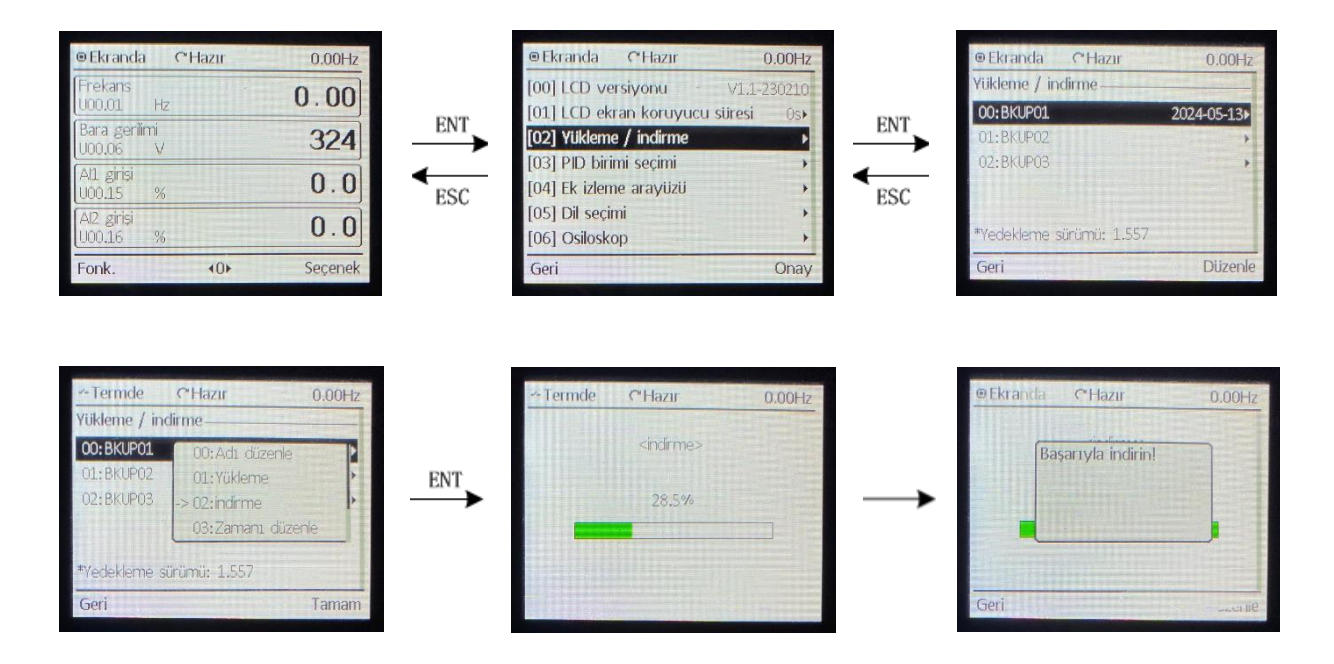